## **Enter a new project into the IACUC online submission system**

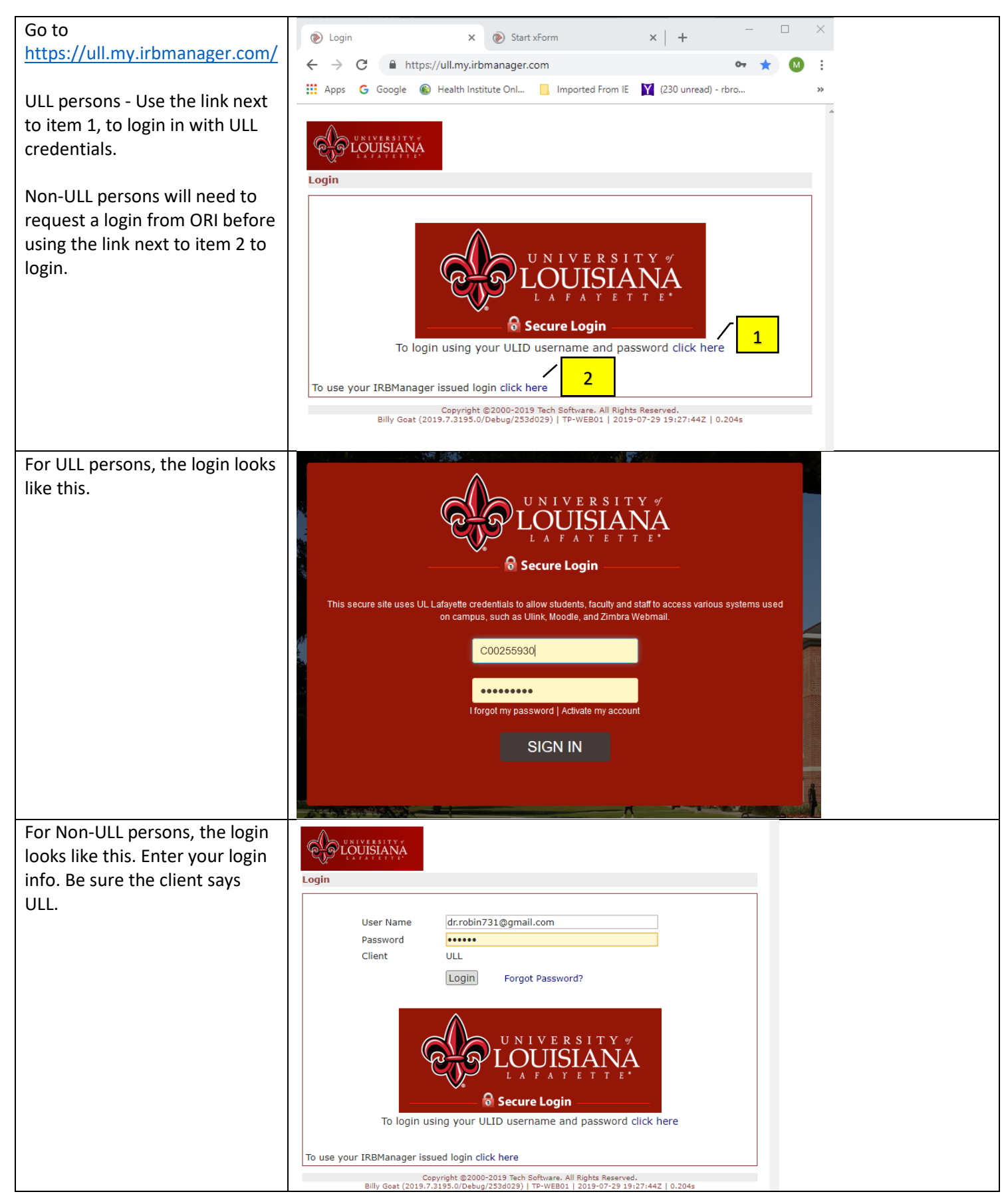

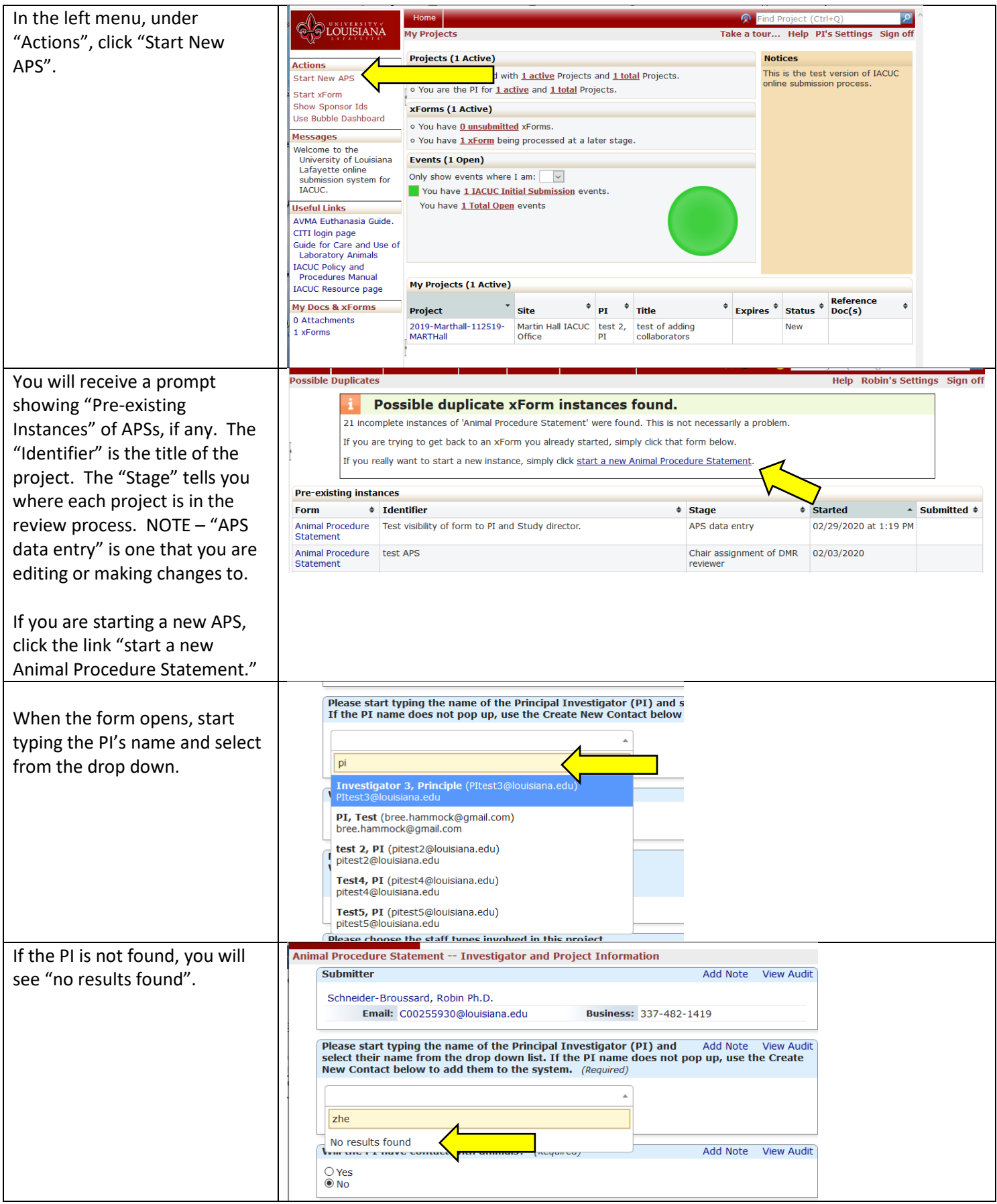

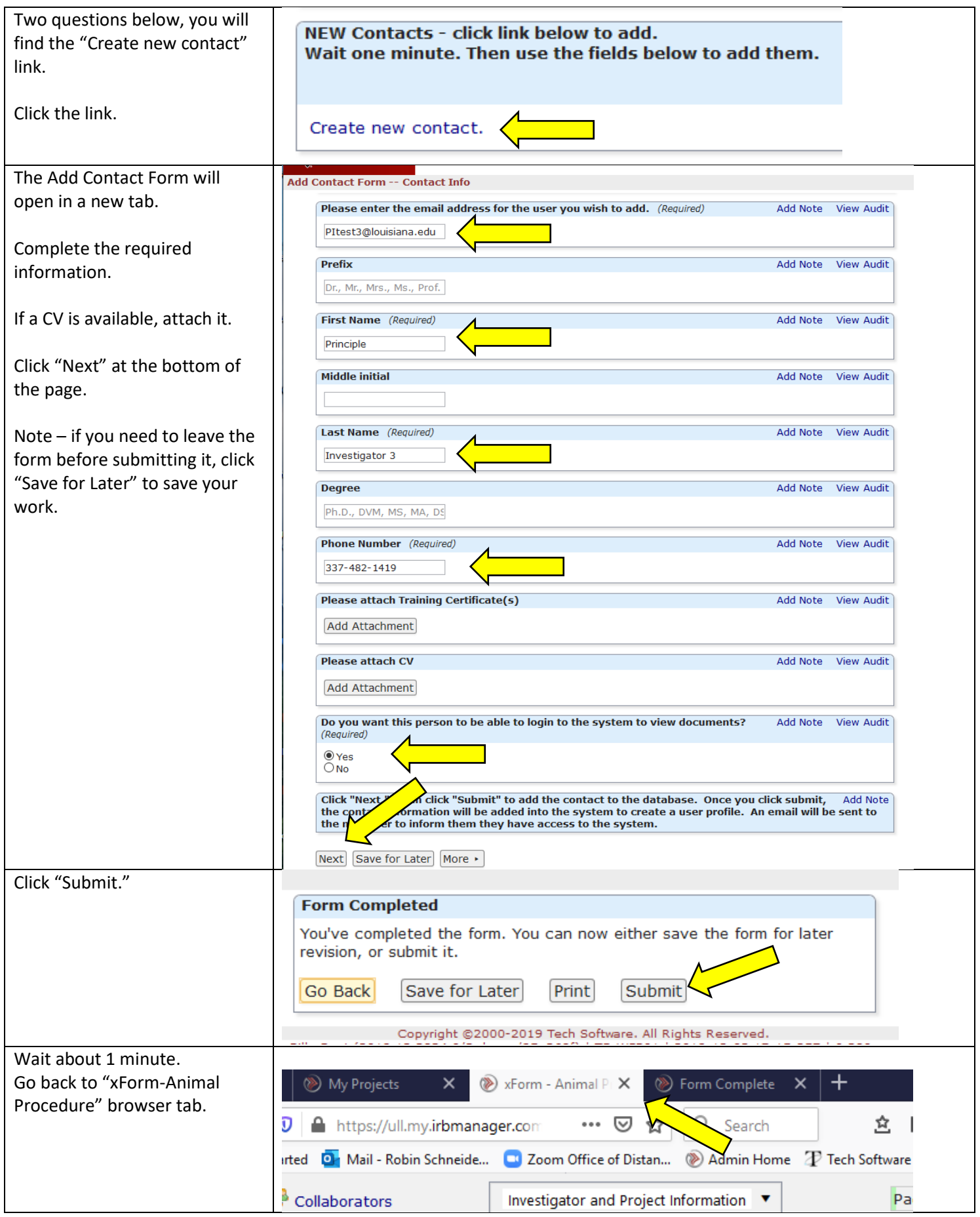

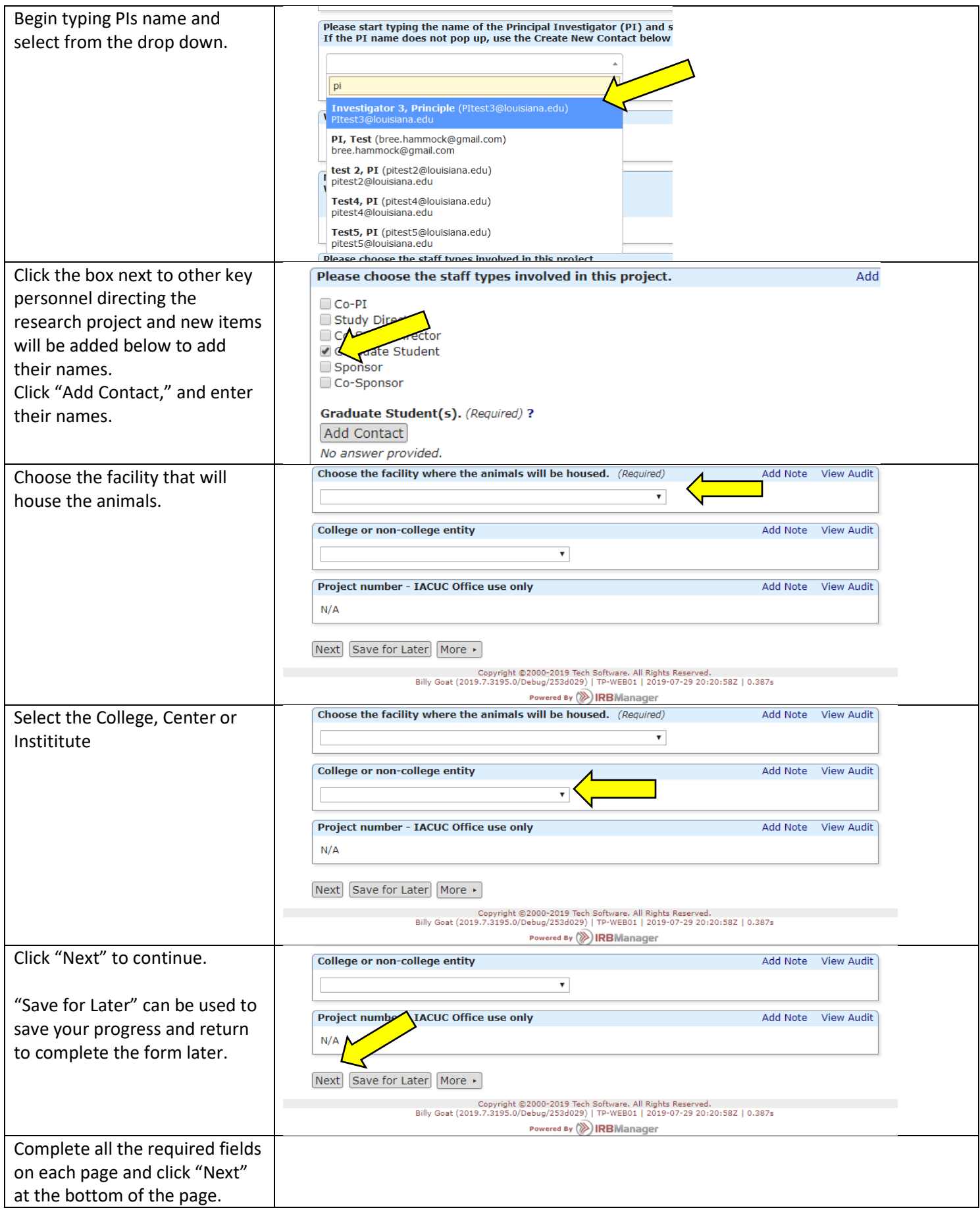

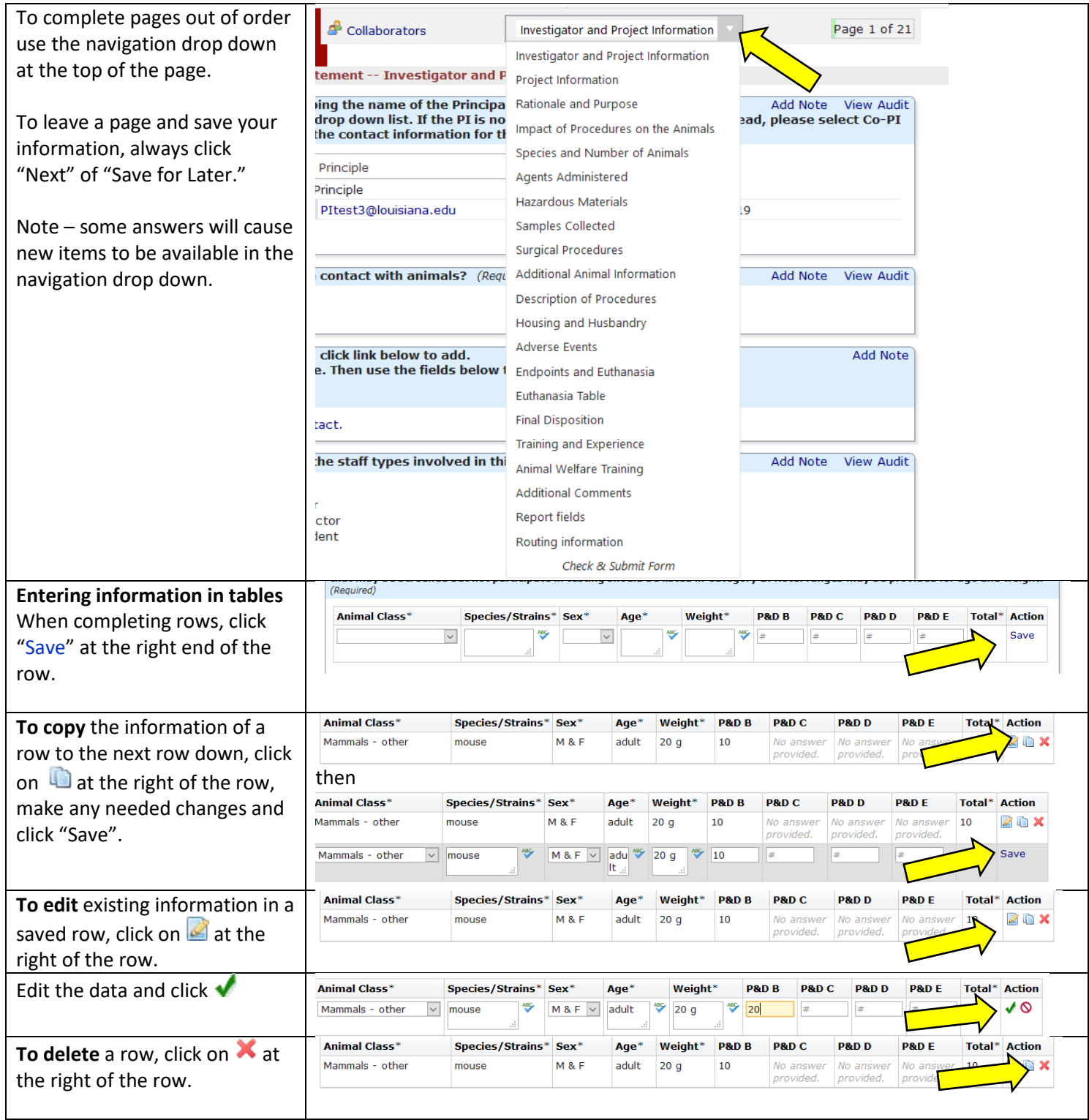

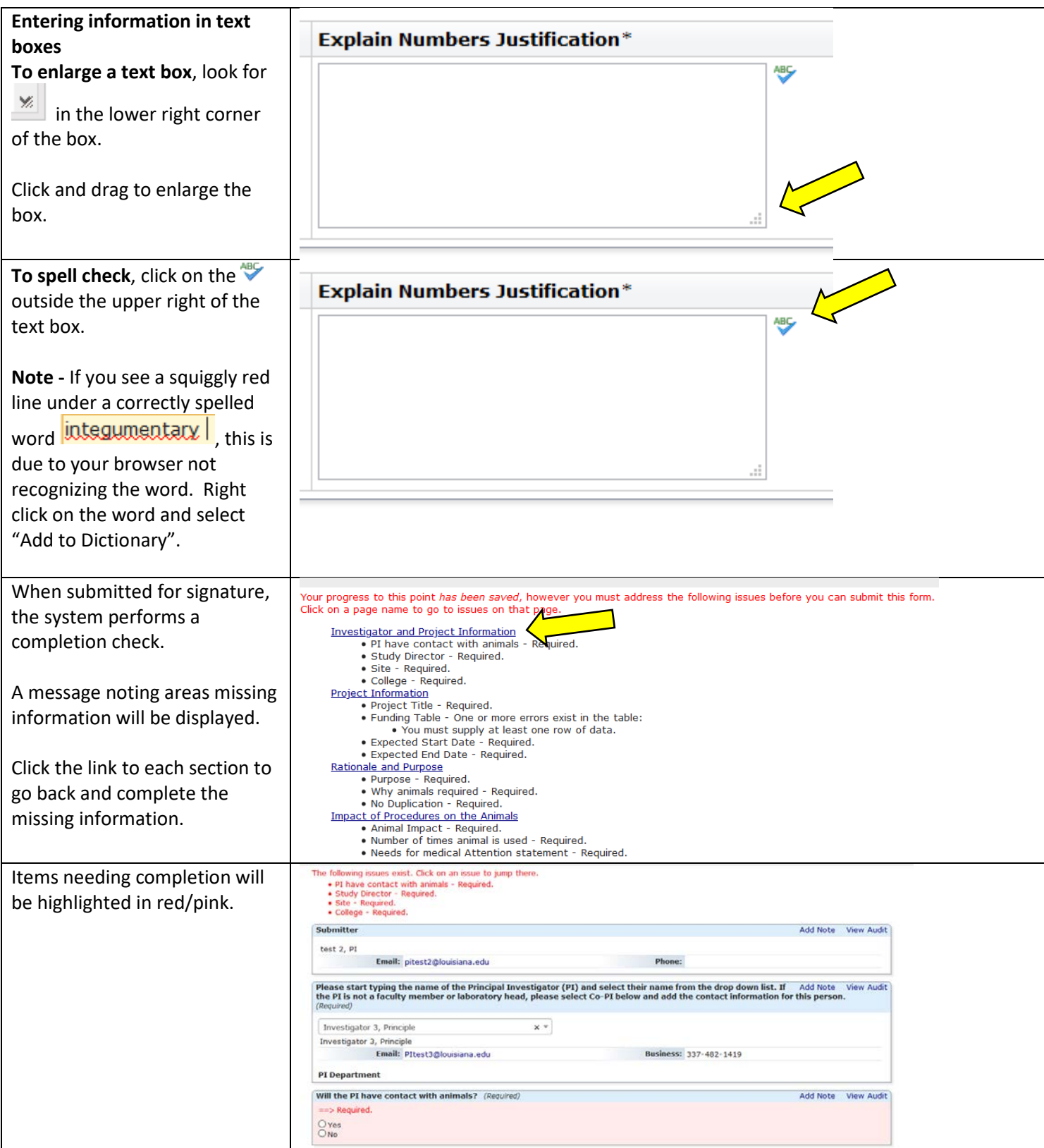

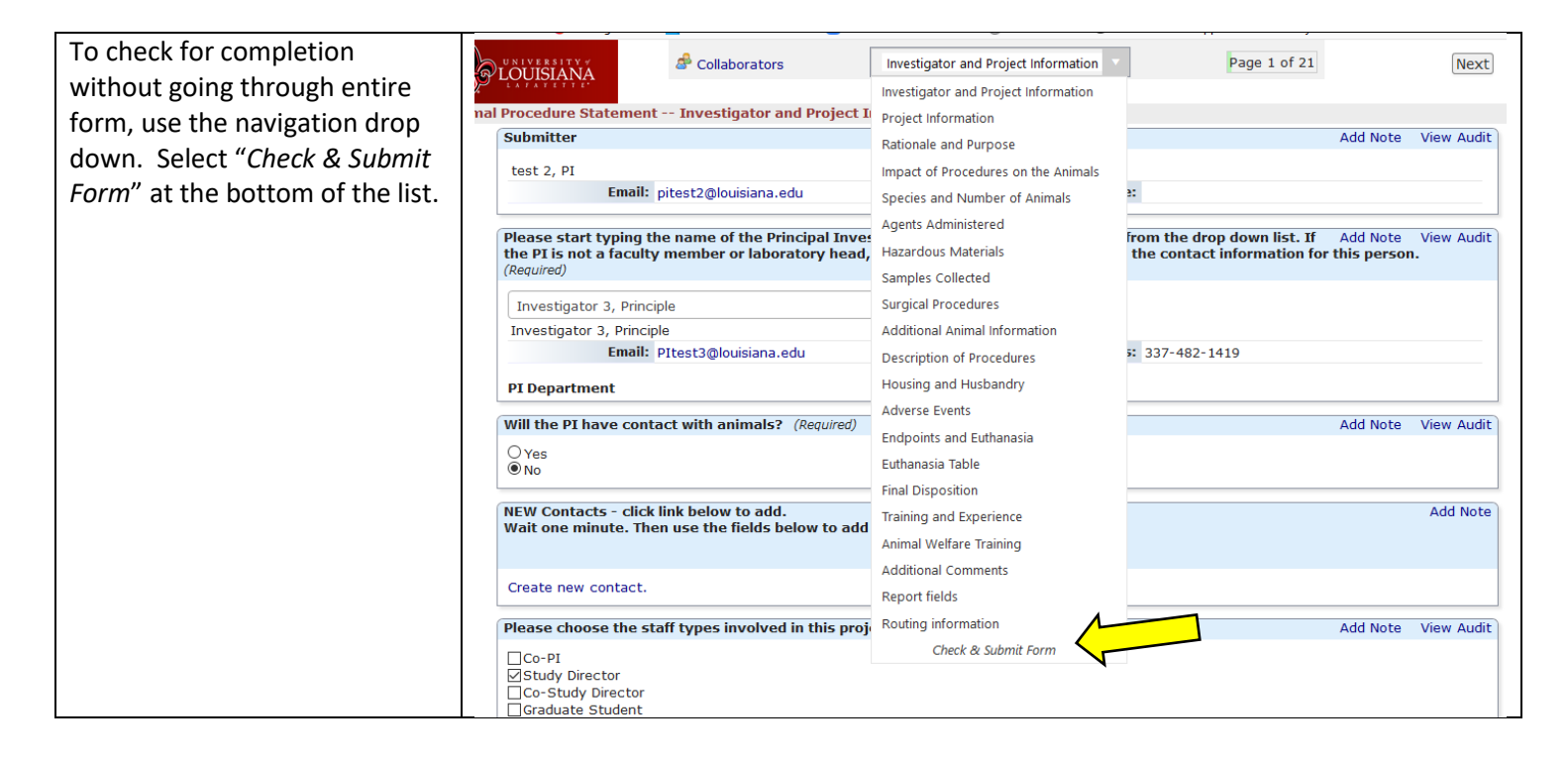

Contact Robin Broussard at 337-482-1419 o[r robin.broussard@louisiana.edu](mailto:robin.broussard@louisiana.edu) if you have any problems.